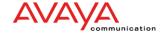

# PURCHASE ORDER ACKNOWLEDGEMENT (855) – 003020 GES

### PURCHASE ORDER ACKNOWLEDGEMENT (855) - 003020 (ANSI)

### **ABOUT THIS DOCUMENT:**

#### USE:

- 1. Avaya's Global Procurement Buyer or Buyer/Planner should inform Supplier's Sales or Customer Service organization of the business arrangements for usage. This document is currently used to convey date and quantity information. It is NOT used to convey changes concerning price, part, address, or other information which might require Buyer involvement.
- 2. Purchase Order Acknowledgments (855) and Purchase Order Change Acknowledgments (865) are processed exactly the same by Avaya's system.
- Purchase Order Number and Line Number are very important fields within this transaction. They are
  used to match Avaya's Procurement data base and they must exactly match the PO Number and Line
  Number contained in the 850 Purchase Order.

#### **FORMAT:**

1. All valid ANSI segments, fields and values will be accepted in the 855, however, only the fields used by Avaya's Procurement Organization are listed. The "RQMT" (Requirement) column indicates whether a field is Optional or Mandatory per AVAYA and/or ANSI requirements.

**SAMPLE:** 1. Sample Purchase Order Acknowledgments follows the Notes section.

| <u>FIELD</u>                   | RQMT               | DESCRIPTION                                                                                        | VALUES | <u>NOTES</u> |
|--------------------------------|--------------------|----------------------------------------------------------------------------------------------------|--------|--------------|
| ST<br>ST01<br>ST02             | <b>M</b><br>M<br>M | TRANSACTION SET HEADER TRANSACTION SET ID TRANSACTION SET CONTROL NO.                              | '855'  |              |
| BAK                            | М                  | BEGINNING SEGMENT FOR PO ACKNOWLEDGEMENT                                                           |        |              |
| BAK01                          | M                  | TRANSACTION SET PURPOSE                                                                            |        | 1            |
| BAK02                          | M                  | ACKNOWLEDGEMENT PURPOSE                                                                            | 'AC'   | 2            |
| BAK03                          | M                  | PURCHASE ORDER NUMBER                                                                              |        |              |
| BAK04                          | M                  | PURCHASE ORDER DATE                                                                                |        |              |
| BAK05                          | 0                  | RELEASE NUMBER                                                                                     |        |              |
| BAK06                          | 0                  | CHANGE ORDER SEQUENCE NUMBER                                                                       |        |              |
| BAK07                          | 0                  | REQUEST REFERENCE NUMBER                                                                           |        |              |
| BAK08                          | 0                  | SELLER'S ORDER NUMBER                                                                              |        |              |
| PO1<br>PO101<br>PO102<br>PO103 | M<br>M<br>M<br>M   | PURCHASE ORDER BASELINE ITEM DATA PURCHASE ORDER LINE NUMBER QUANTITY ORDERED UNIT OF MEASURE CODE |        |              |

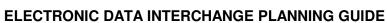

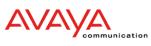

# PURCHASE ORDER ACKNOWLEDGEMENT (855) – 003020 GES

| <u>FIELD</u> | <b>RQMT</b> | DESCRIPTION                | <u>VALUES</u> | <u>NOTES</u> |
|--------------|-------------|----------------------------|---------------|--------------|
| SCH          | 0           | LINE ITEM SCHEDULE         |               |              |
| SCH01        | M           | QUANTITY                   |               |              |
| SCH02        | M           | UNIT OF MEASURE CODE       |               |              |
| SCH05        | M           | DATE/TIME QUALIFIER        |               | 3            |
| SCH06        | M           | DATE                       |               |              |
| SCH07        | 0           | TIME                       |               |              |
| SCH08        | 0           | DATE/TIME QUALIFIER        |               | 3            |
| SCH09        | 0           | DATE                       |               |              |
| SCH10        | 0           | TIME                       |               |              |
| ACK          | М           | LINE ITEM ACKNOWLEDGEMENT  |               |              |
| ACK01        | M           | LINE ITEM STATUS CODE      |               |              |
| ACK02        | M           | QUANTITY                   |               |              |
| ACK02        | M           | UNIT OF MEASURE CODE       |               |              |
| ACK04        | M           | DATE/TIME QUALIFIER        |               | 3            |
| ACK05        | M           | DATE                       |               | · ·          |
|              |             |                            |               |              |
| CTT          | M           | TRANSACTION TOTALS         |               |              |
| CTT01        | М           | NUMBER OF LINE ITEMS       |               |              |
| SE           | М           | TRANSACTION SET TRAILER    |               |              |
| SE01         | M           | NUMBER OF INCLUDED SEGMEN  | TS            |              |
| SE02         | М           | TRANSACTION SET CONTROL NU | JMBER         |              |
| SE01         | M           | NUMBER OF INCLUDED SEGMEN  |               |              |

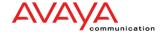

# PURCHASE ORDER ACKNOWLEDGEMENT (855) – 003020 GES

#### **NOTES**

- 1 This field is required by ANSI but is not currently used by AVAYA.
- 2 'AC' = Acknowledge with Detail and Change. This is the preferred method.
  The ACK segment must be present detailing dates and quantities.
- 3 '002' Delivery Requested on this Date/Time
  - '011' Shipped on this Date/Time
  - \* '017' Estimated Delivery Date/Time (Used in response to most manufacturing Purchase Orders)
    - '035' Delivered on this Date/Time
    - '040' Status Date After and Including (Use to show unscheduled quantities)
    - '041' Status Date Prior and Including (Use to group quantities already shipped)
    - '067' Current Schedule Delivery Date
  - \* '068' Current Schedule Ship Date (Used in response to most non-manufacturing Purchase Orders)
  - '069' Promised for Delivery Date/Time
  - '079' Promised for Shipment Date/Time

**Special Manufacturing Note**: If a manufacturing Purchase Order line item cannot be shipped complete, then the entire quantity must be accounted for by showing previously shipped quantities, scheduled quantities, and unscheduled quantities.

For example:

SCH \*500\*PC\*041\*950515 (5 shipments of 100 - previously shipped - use current date) SCH\*100\*PC\*017\*950115 (1 shipment of 100 - estimated delivery of 05/15/95) SCH\*500\*PC\*040\*950515 (500 pieces unscheduled - use current date)

Updated 10/01/00 to reflect AVAYA Communication

<sup>\* &#</sup>x27;017' and '068' are the preferred date/time qualifiers.

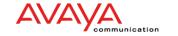

### **ELECTRONIC DATA INTERCHANGE PLANNING GUIDE**

# PURCHASE ORDER ACKNOWLEDGEMENT (855) – 003020 GES

# SAMPLE PURCHASE ORDER ACKNOWLEDGMENT (855) - 003020 (ANSI)

(Shows Segments Used By Avaya Communication Procurement Organization)

ST\*855\*002550001 BAK\*04\*AC\*4520000009\*001004 PO1\*00001\*200\*PC ACK\*IA\*200\*PC\*017\*001006 CTT\*1 SE\*6\*002550001 ST\*855\*002550002 BAK\*04\*AC\*4520000010\*001004 PO1\*0002\*4\*EA ACK\*IA\*4\*EA\*068\*001006 CTT\*1 SE\*6\*002550002 ST\*855\*002550003 BAK\*04\*AC\*4520000011\*001004 PO1\*00001\*10\*PC ACK\*IA\*3\*PC\*041\*001006 ACK\*IA\*5\*PC\*017\*001009 ACK\*IA\*2\*PC\*040\*001010 CTT\*1 SE\*8\*002550003

In this diagram, an '\*' is used for the Data Element Separator. This is for readability only. The actual values should be obtained from the Interchange Header fields.